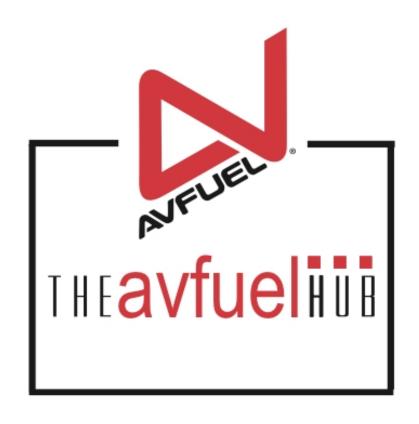

**WEB TUTORIALS** 

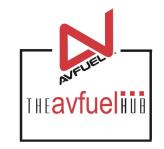

# **Display Order**

Change the display order of products

### **Display Order**

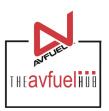

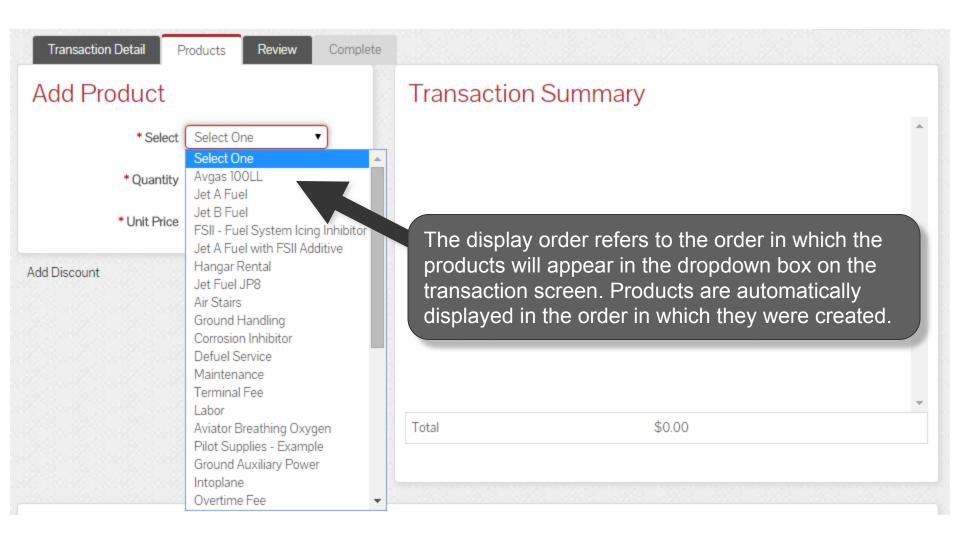

### **Products and Pricing**

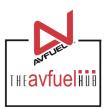

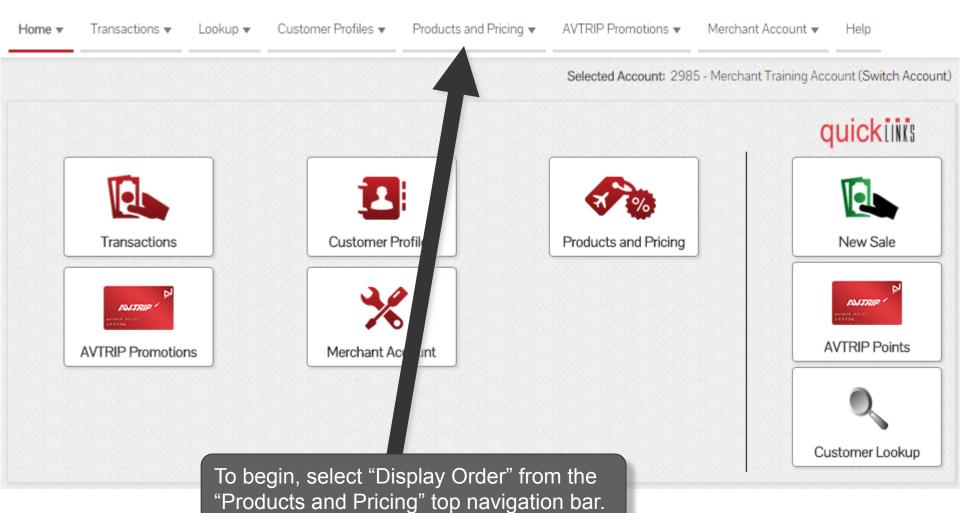

# Select "Display Order"

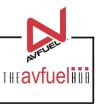

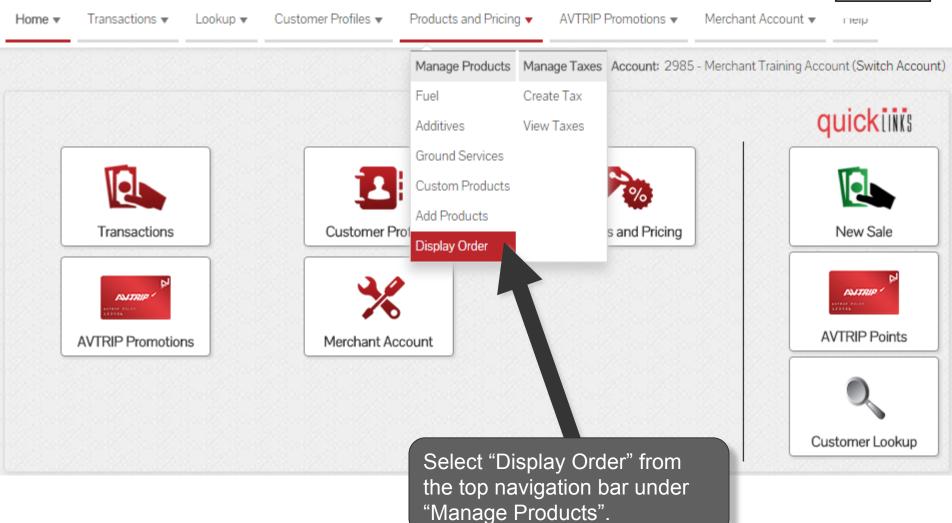

## **Customize Display Order**

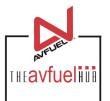

#### Product Display Order

Drag and drop to arrange order.

Products will be displayed in this order during a sales transaction.

| Display Order | Product Type    | Product                                                |           |
|---------------|-----------------|--------------------------------------------------------|-----------|
| 1             | Fuel Products   | Avgas 100LL                                            |           |
| 2             | Fuel Products   | Jet A Fuel                                             |           |
| 3             | Fuel Products   | Jet B Fuel                                             |           |
| 4             | Additives       | FSII - Fuel System Icing Inhibitor                     |           |
| 5             | Fuel Products   | Jet A Fuel with FSII Additive                          |           |
| 6             | Fuel Products   | Jet Fuel JP8                                           |           |
| 7             | Ground Services | Air Stairs                                             |           |
| 8             | Ground Services | Ground Handling                                        |           |
| 9             | Additives       | owly added products will a                             | annoar at |
| 10            | Ground Songeon  | ewly added products will a<br>be bottom of the screen. | арреагаг  |
| 11            | Ground Services | Manuscriance                                           |           |
| 12            | Ground Services | Terminal Fee                                           |           |
| 13            | Ground Services | Labor                                                  |           |
| 14            | Ground Services | Aviator Breathing Oxygen                               |           |
| 15            | Ground Services | Hangar Rental                                          |           |
| 16            | Custom          | Pilot Supplies - Example                               |           |

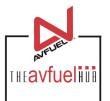

#### **Product Display Order**

Drag and drop to arrange order.

Products will be displayed in this order during a sales transaction.

| Display Order  | Product Type                                                    | Product                                                          |
|----------------|-----------------------------------------------------------------|------------------------------------------------------------------|
| 1              | Fuel Products                                                   | Avgas 100LL                                                      |
| 2              | Fuel Products                                                   | Jet A Fuel                                                       |
| 3              | Fuel Products                                                   | Jet B Fuel                                                       |
| 4              | Additives                                                       | FSII - Fuel System Icing Inhibitor                               |
| 5              | Fuel Products                                                   | Jet A Fuel with FSII Additive                                    |
| 6              | Fuel Products                                                   | Jet Fuel JP8                                                     |
| 7              | Ground Services                                                 | Air Stairs                                                       |
| 8              | Ground Services                                                 | Ground Handling                                                  |
| 9              | Additives                                                       | a a product alight on the product and                            |
|                |                                                                 | e a brooner enek on the brooner and                              |
| 10             | 0 10 1                                                          | e a product, click on the product and on the preferred location. |
| 10             | 0 10 1                                                          | o the preferred location.                                        |
|                | Ground Services drag it t                                       | o the preferred location.                                        |
| 11             | Ground Services drag it t                                       | o the preferred location.                                        |
| 11 12          | Ground Services Ground Services Ground Services                 | o the preferred location.  Terminal Fee                          |
| 11<br>12<br>13 | Ground Services Ground Services Ground Services Ground Services | o the preferred location.  Terminal Fee  Labor                   |

#### Product Display Order

Drag and drop to arrange order.

Products will be displayed in this order during a sales transaction.

| Display Order | Product Type    | Product                                      |
|---------------|-----------------|----------------------------------------------|
| 1             | Fuel Products   | Avgas 100LL                                  |
| 2             | Fuel Products   | Jet A Fuel                                   |
| 3             | Fuel Products   | Jet B Fuel                                   |
| 4             | Additives       | FSII - Fuel System Icing Inhibitor           |
| 5             | Fuel Products   | Jet A Fuel with FSII Additive                |
| 6             | Ground Services | Hangar Rental                                |
| 7             | Fuel Products   | et Fuel JP8                                  |
| 8             | Ground Services | An virs                                      |
| 9             | Ground Services | Ground When the product is in the preferred  |
| 10            | Additives       | corros location, drop the product into place |
| 11            | Ground Services | Defuel by unclicking.                        |
| 12            | Ground Services | Maintenance                                  |
| 13            | Ground Services | Terminal Fee                                 |
| 14            | Ground Services | Labor                                        |
| 15            | Ground Services | Aviator Breathing Oxygen                     |
| 16            | Custom          | Pilot Supplies - Example                     |

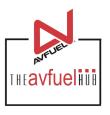

#### Product Display Order

Drag and drop to arrange order.

11

12

13

14

15

16

| Products will be displayed in this order during a sales transaction. |                 |                                 |
|----------------------------------------------------------------------|-----------------|---------------------------------|
| Display Order                                                        | Product Type    | Product                         |
| 1                                                                    | Fuel Products   | Avgas 100LL                     |
| 2                                                                    | Fuel Products   | Jet A Fuel                      |
| 3                                                                    | Fuel Products   | Jet B Fuel                      |
| 4                                                                    | Additives       | FSII - Fuel System Once all pr  |
| 5                                                                    | Fuel Products   | Jet A Fuel with FS preferred of |
| 6                                                                    | Ground Services | Hangar Rental displayed i       |
| 7                                                                    | Fuel Products   | Jet Fuel JP8                    |
| 8                                                                    | Ground Services | Air Stairs                      |
| 9                                                                    | Ground Services | Ground Handling                 |
| 10                                                                   | Additives       | Corrosion Inhibitor             |

Defuel Service

Maintenance

Terminal Fee

Aviator Breathing Oxygen

Pilot Supplies - Example

Labor

Ground Services

Ground Services

Ground Services

Ground Services

Ground Services

Custom

Once all products are in the preferred order, they will be displayed in this order during a transaction.

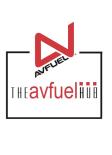

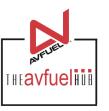

Home ▼ Transactions ▼ Lookup ▼ Customer Profiles ▼ Products and Pricing ▼ AVTRIP Promotions ▼ Merchant Account ▼ Help

Selected Account: 2985 - Merchant Training Account (Switch Account)

#### Product Display Order

Drag and drop to arrange order.

Products will be displayed in this order during a sales transaction.

To leave this screen, choose from other menu options.

| Display Order | Product Type    | Product                            |
|---------------|-----------------|------------------------------------|
| 1             | Fuel Products   | Avgas 100LL                        |
| 2             | Fuel Products   | Jet A Fuel                         |
| 3             | Fuel Products   | Jet B Fuel                         |
| 4             | Additives       | FSII - Fuel System Icing Inhibitor |
| 5             | Fuel Products   | Jet A Fuel with FSII Additive      |
| 6             | Ground Services | Hangar Rental                      |
| 7             | Fuel Products   | Jet Fuel JP8                       |
| 8             | Ground Services | Ground Handling                    |
| 9             | Ground Services | Air Stairs                         |
| 10            | Additives       | Corrosion Inhibitor                |